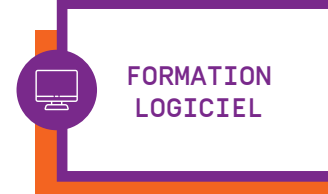

Durée 2 jours Tarif

2 380€ HT

**Effectif** 1-3 participants

# Intervenants Leila Borlai

Corinne Lebray Nadia Louiz Jérôme Guyon Marie Chabredier

## **Horaires**

10h à 13 h - 14 h à 17 h soit une durée de 6 h/jour

#### N° d'agrément 11753874875

# PRISE EN MAIN MONO SOCIÉTÉ (EN INTRA)

Faites vos premiers pas dans sPAIEctacle©, découvrez la richesse de ses fonctionnalités: paramétrage, création de salariés, saisie des paies, impressions des documents liés... .

### Avez vous besoin de cette formation ?

√ Vous venez d'acquérir sPAIEctacle© et vous voulez démarrer sur de bonnes bases ?

 $\checkmark$  Plutôt que chercher à tâtons les commandes princi-pales et risquer de prendre de mauvaises habitudes, découvrez en deux jours tout qu'il faut savoir pour éditer vos premiers bulletins, vos attestations et vos déclarations de cotisations.

## **OBJECTIFS**

**PRÉREQUIS** 

 $\checkmark$  Réaliser l'ensemble des opérations de paie sur sPAIEctacle©: de la DPAE aux récapitulatifs de cotisations, en passant par les fiches de paies (intermittents et permanents), les attestations Assedic, les certificats Congés Spectacles...

 $\checkmark$  Répondre et vous aider à mettre en place vos spécificités (paramétrage, taux...)

#### méthodes pédagogiques

 $\checkmark$  Formation alternant éléments techniques et cas pratiques

 $\checkmark$  Mise en pratique au travers d'exercices et de mises en situation.

#### **Public**

P Utilisateur de sPAIEctacle© et nouveau collaborateur venant d'acquérir le logiciel

## $\checkmark$  Aucun

#### PLAN DE FORMATION

- Environnement du logiciel
- $\checkmark$  Installation et mise à jour de version
- $\checkmark$  Sauvegarde et restauration

#### Principes généraux d'utilisation

 $\checkmark$  Les menus, les listes, les fiches

#### Création de salariés

- $\sqrt{15}$ tat civil
- $\checkmark$  L'abattement

#### Création de contrats

- $\checkmark$  Les professions
- $\checkmark$  Les rubriques de paies
- ← Les analytiques et le numéro d'objet

#### A partir des contrats

- $\checkmark$  La DPAE
- $\checkmark$  Le contrat de travail papier

#### Saisir une paie

 $\checkmark$  A partir d'une liste de contrats

 $\checkmark$  La paie à partir d'un net ou d'un coût employeur

#### Impressions des paies et éditions du salarié

- $\checkmark$  Le bulletin de paie
- P L'AEM, Le certificat Congés Spectacles

#### Paramétrage de la paie

- $\checkmark$  Les chiffres clés
- $\checkmark$  Les caisses
- $\checkmark$  Les retenues

#### Modification de taux

- $\checkmark$  Changement de taux
- $\checkmark$  Activation / inactivation de retenues
- $\checkmark$  Mise à jour de retenues

#### Modifications de paies

- $\checkmark$  Les pré-paies
- $\checkmark$  Le recalcul des paies
- $\checkmark$  La mise à jour des paies

#### Impressions des états

- $\checkmark$  Les déclarations de cotisations
- $\checkmark$  Le livre de paie
- $\checkmark$  Les écritures comptables

## **Moyens d'évaluation**

→ Exercices sur logiciel

4, rue d'Enghien 75010 Paris T 01 53 34 25 25 M formation@ghs.fr www.ghs.fr

- → Remise d'un support écrit
- → GHS s'engage à vous faire travailler sur des cas pratiques et répondre
- à des questions concrètes
- → Évaluation par QCM